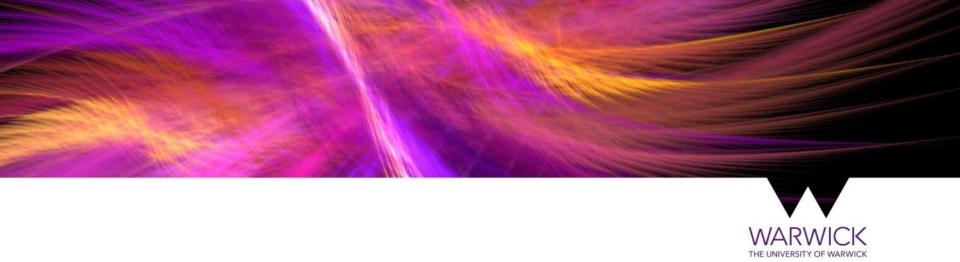

# **Detector Versioning and Subdetector Status Updates**

G. Corti, T. Latham, **E. Muhammad**, M. Xu acknowledge B. Couturier, M. Clemencic, M. Whitehead, S. Ponce 09 Jul 2024 / LHCb-UK Upgrade 2

#### A reminder

- Geometry & Conditions are inputs to all applications and must be consistent through all steps of the simulation processing
- The Detector project is home to the detector description, dependency for other apps
- Gauss is the main app that runs the initial particle simulation + detector simulation

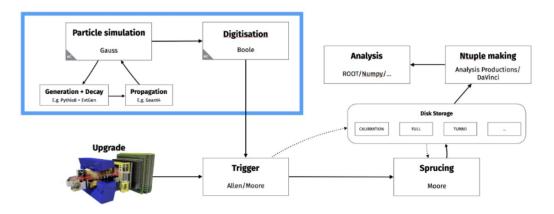

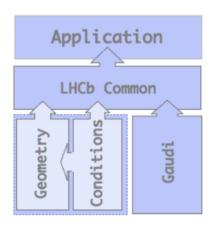

#### **Detector Geometry with DD4hep**

- DD4hep framework is used to describe the detector for U2 software (serves as an alternative for Run 3)
- Detector Project: DD4hep geometry = Compact XML + C++ constructors
  - > Compact XML files contain the parameters for the construction of the geometry
  - Detector elements (in C++) interface Gaudi algorithms with the detector description

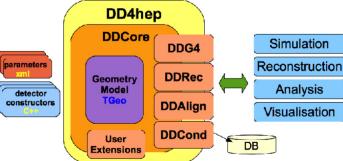

### **Organize Detector Project in a Sustainable Way**

- Need to support different versions of the detector layout in different data taking periods
- changes between version should be kept to the compact xml as much as possible
  - > Prevents duplication of C++ code
  - can have different versions by just changing the combinations of the xml

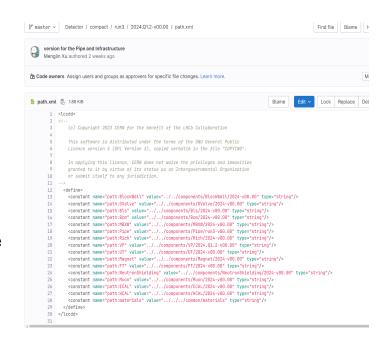

#### **Organize Detector Project in a Sustainable Way**

- A lot of work on refactoring the files have been done in the last year
  - Components (sub-detectors) are on the same level
  - Choosing a version by loading a high level LHCb.xml version

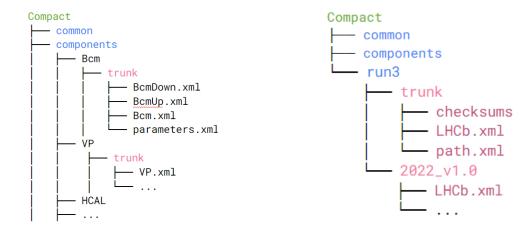

See LHCb Week talk for more details

#### **Components Naming Conventions**

- Run3-only components,
  - VP/trunk, trunk is a reserved name for the latest developments
  - > VP/2024-Q1.2-v01.00, Q1.2: validity between Quarter 1 and 2
- Run5-only components ask more than one branch for different options that need to be maintained
  - > MP/branch-run5-middle/low?
  - > MP/branch-run5-v01.00 (for a version for run5 from opt1)
- Start by calling the first ones as `branch-run5-baseline`, Detector!568
- An issue is created to collect the feedback from sub-detectors for the name for the next iteration

#### **High Level LHCb.xml Naming Conventions**

- Run3:
  - run3/trunk
  - run3/2024.Q1.2-v00.00 ...

- Run5:
  - run5/baseline
  - run5/proto-v01.00 ...
- **baseline** serves as the trunk. **proto**, the one before the actual one, keeps it separate from the 'expected', which we use for the actual data taking conditions.

- Plans to include a yaml/json file to explain what's in a specific version
  - Use this to autogenerate documentation

#### Using versioned detector descriptions in Gauss

- Major developments in Gauss to support changes in Detector
  - > can now specify the version of each sub-detector separately for DD4Hep in GaussGeometry configurable
  - when not specifying the version of a sub-detector, the default will be what in the Detector top level lhcb version, meaning all existing tests still work
  - > throw a warning, if `Version` is used in DetDesc DBTag python script
- In long term: will be a plugin in Detector or in LHCb that allows to steer the xml

file at run time for all applications

```
GaussGeometry(
    # adds the geometry of FT and Magnet
    DetectorGeo = {"Detectors": ["FT", "Magnet"],"Version": {"FT": "trunk","Magnet": "trunk"}},
    # adds the hit extraction classes for FT and turns on the magnetic field
    DetectorSim={ "Detectors": ["FT", "Magnet"] },
    # adds the monitoring algorithms for FT (histograms will be produced)
    DetectorMoni={ "Detectors": ["FT"] },
```

#### **Detector status Updates**

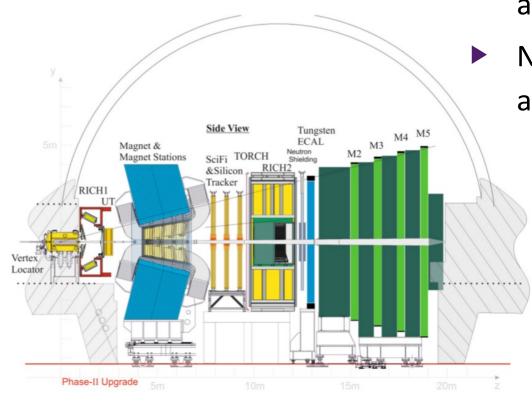

All tracking baseline geometries are *available* 

Non-detector specific additions also worked on (eg beampipe)

- Primarily focused on getting tracking detectors in first
  - TV (Velo)
  - UP (UT)
  - MT (SciFi & Silicon Trackers)
  - MS (Magnet Stations)
- PID detectors a bit later

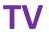

## VELO Upgrade II Geometry for Future Upgrades Structure !457 · created 8 months ago by Dan Thompson $\diamondsuit$ Sim11/2024.06 (Gauss v60r1) Simulation TV Upgrade2 (Ihcb-sim11-dev) (Ihcb-sim11-run5) Werged Werged Werged Upgrade Updated 4 weeks ago

- Baseline available for a while
  - Has been merged and available in the Detector project
  - Serves as a baseline for other U2 detectors coming in
- The Heavy scenario is essentially ready and can be put in master anytime
- Further developments in the TV are underway (eg. Improving foil description)

#### MT

Future upgrade geometry for MightyPix 1 of 3 checklist items completed

!463 · created 8 months ago by Gary Robertson ♦ Sim11/2024.06 (Gauss v60r1)

403 \* Created 8 months ago by Gary Robertson > 3mm/2024.00 (Gauss voor)

Upgrade2 ci-test-triggered (hcb-sim11-run5) needs checksum update update-working-checksum

- Very nearly ready
- Required a lot of changes to the existing FT
  - Eg. Changed FT from Volume to Assembly
  - Validated in LHCbPR
  - Finishing touches include preparing the FT hole for MP

**Draft: MP: Adding hole in FT geometry for MP** 0 of 3 checklist items completed

!531 · created 3 months ago by Gary Robertson

Upgrade2 ci-test-triggered needs checksum update

more plots shown in Simulation Meeting

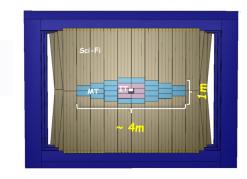

#### Before

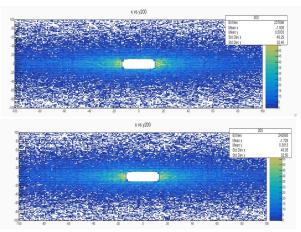

After FT Distributions in LHCbPR

#### **UP and MS**

Draft: UP new baseline geometry added in compact/component and run5 LHCb.xml added

!554 · created 1 month ago by Mingjie Feng

- UP
  - Baseline geometry MR quite mature
  - A few more changes necessary before it can get merged

Upgrade2

- Should be able to get in within the week
- MS
  - Mainly requires two changes:
    - Any changes to the current magnet/beampipe structure
    - Adding the subdetector itself
  - MR for both is open and being worked on

Draft: Add Magnet Stations 0 of 3 checklist items completed

!546 · created 2 months ago by Michal Krzysztof Kazanecki

Upgrade2 dd4hep

**Draft: magnet/beampipe support changes related to Magnet Stations**  $.9563 \cdot \text{created 1}$  month ago by Michal Krzysztof Kazanecki

Upgrade2 dd4hep

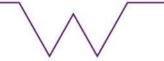

#### **Other components**

- TORCH
  - Still needs to find a way to get TORCH and RICH working together
- CALO, Muon
  - In early stages, not quite ready yet
- Beampipe
  - Beampipe support was recently fixed

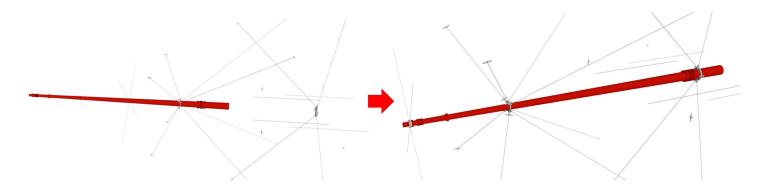

#### **Summary**

- Lots of work has been done for U2 simulation in the past year
  - Revamped Detector project to support multiple (sub)detector versions
  - Updated Gauss to use the newly defined detector versions
- A lot of work has been done by the subdetector teams to get them in
  - Tracking detectors are in good shape, either in or very nearly
  - PID detectors need more work until its ready

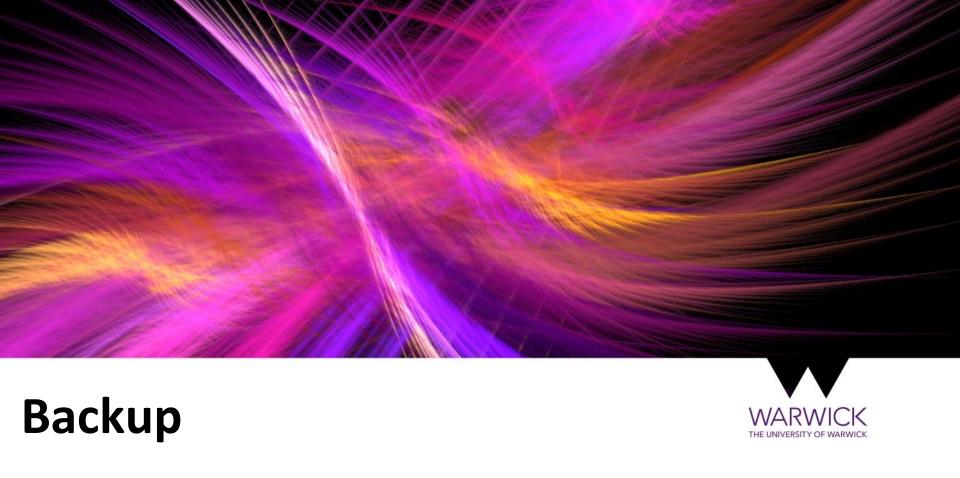